## [붙임 1] 처리절차 예시

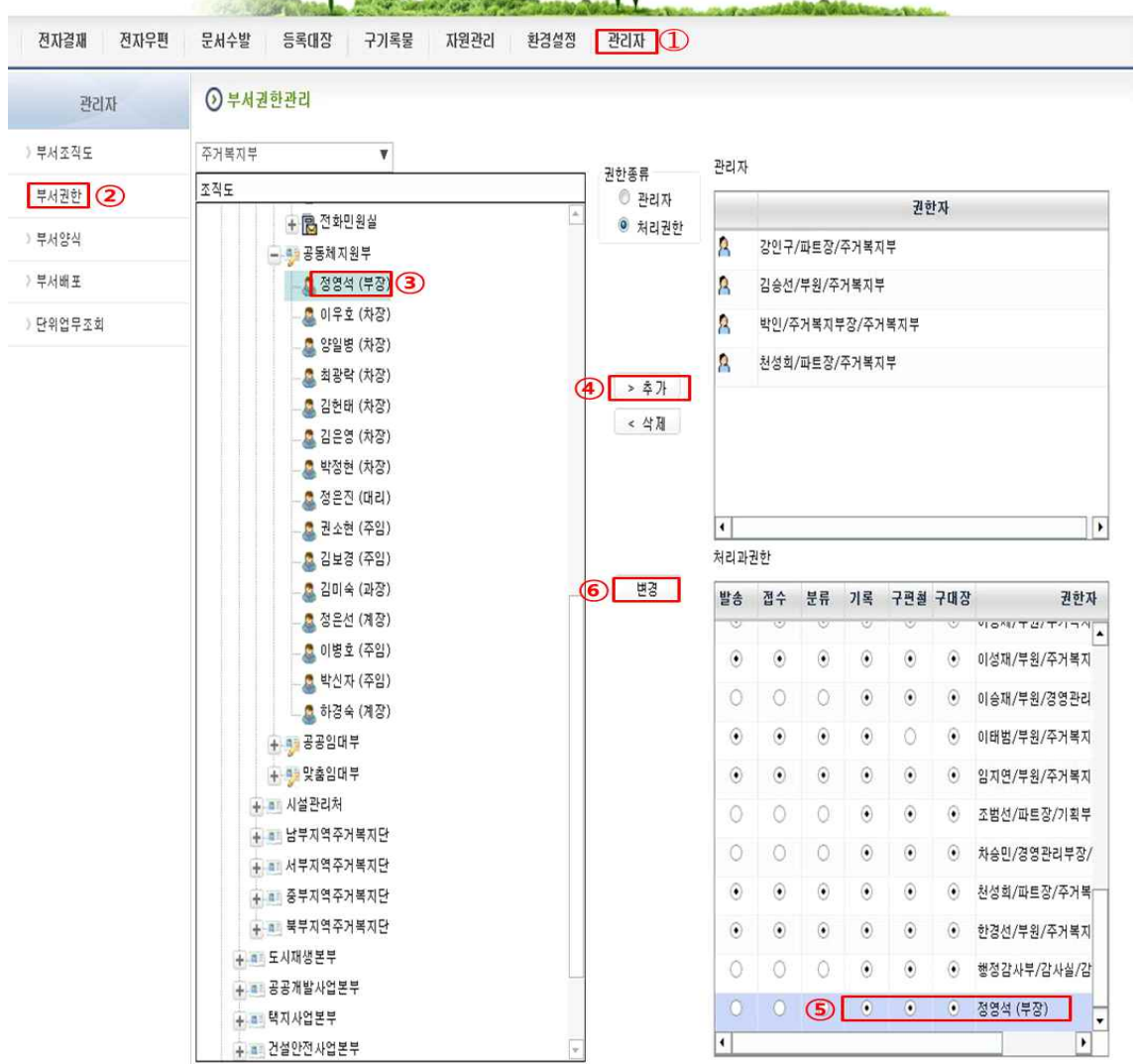